- **Test 3**
	- 1. Write a C program code that display the number 0 until 100, with the following arrangements: the first line has the number 0 until 9, the second line has the number 10 until 19, the third 20 until 29, and so on and the last line has only the number 100. (5 marks).
	- 2. Rewrite the code above with the following instructions: (1) prompt user for a number from 1 to 10. If the user put number beyond this range, ask the user to try again. (2) calculate the multiple of the number. (3) display the multiples at the same exact location as they were printed in question 1. (4) for non-multiple, display as 0. (10 marks).

Tips: use mod to determine the multiple in every 10.

Example results:

Number input = 8

0

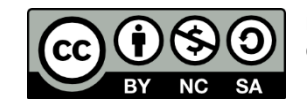

By Mohd Jamil Mohamed Mokhtarudin for Computer Programming Diploma